## **Kundenbindungsprogramme in Kombination mit anderen Programmen verkaufen (Arbeitsablauf/2)**

## Schritt für Schritt

Haben Sie eine oder mehrere Kundenkarten und Sie möchten mehrere Kundenprogramme mit diesen Karten verkaufen, dann gehen Sie wie folgt vor.

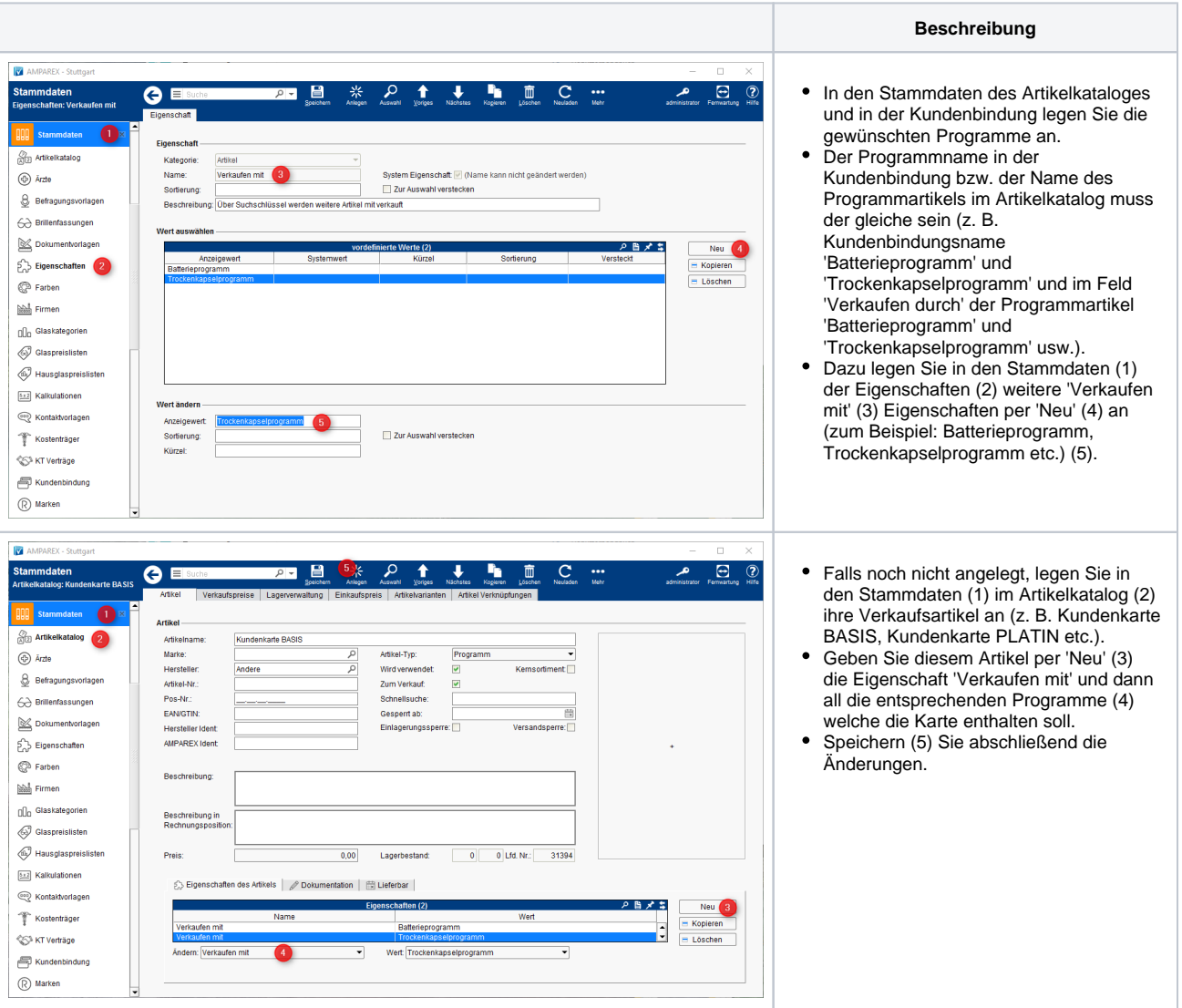

Im Angebot verkaufen Sie die entsprechende Kundenkarte (z. B. Kundenkarte BASIS, Kundenkarte PLATIN etc.). Die Programme erscheinen automatisch unter der eigentlichen Artikelposition ihrer Kundenkarte und werden beim Abschließen des Angebotes automatisch der zuvor erstellten/bestellten Kundenkarte zugewiesen.